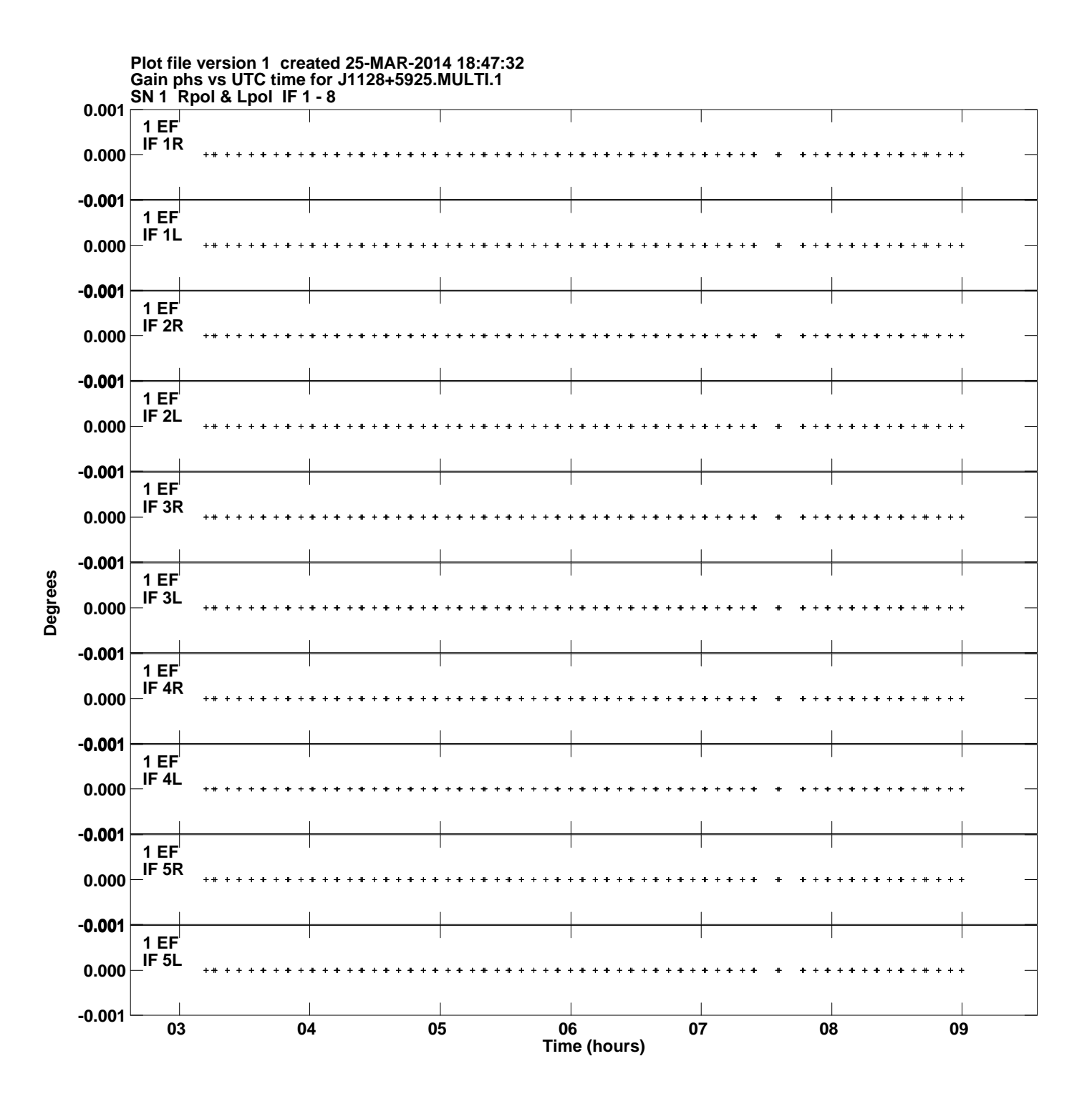

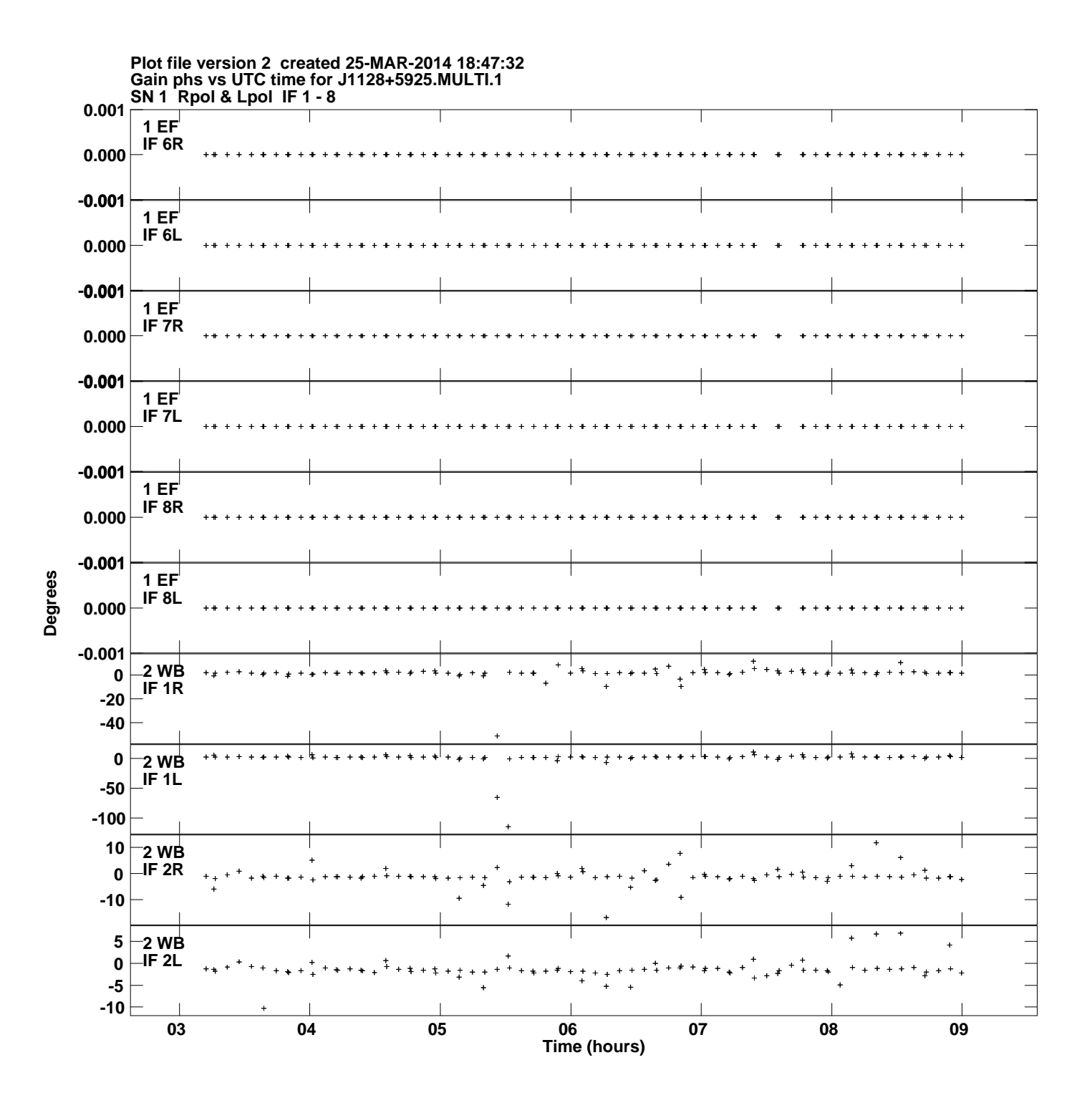

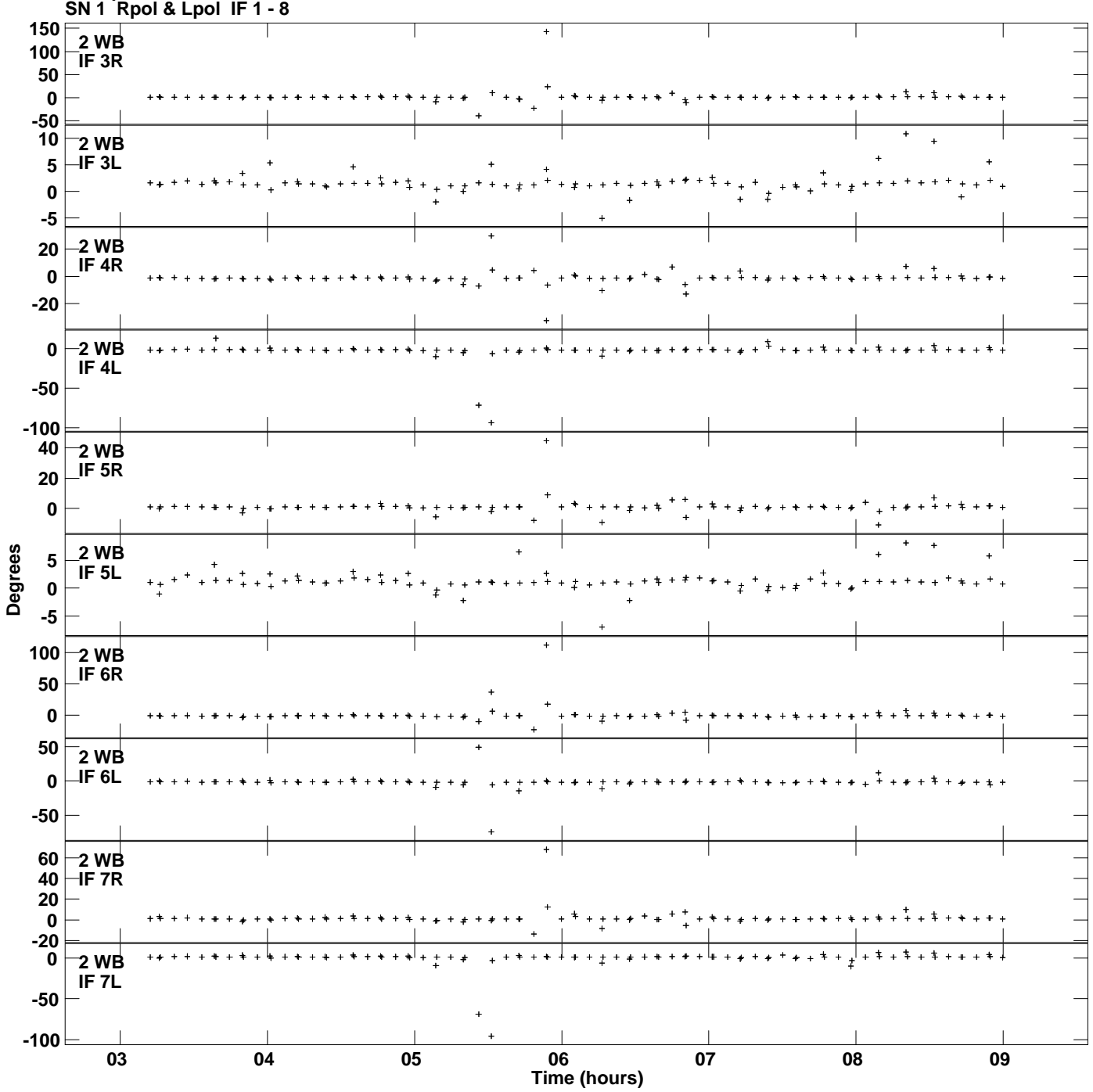

**Gain phs vs UTC time for J1128+5925.MULTI.1 Plot file version 3 created 25-MAR-2014 18:47:32**

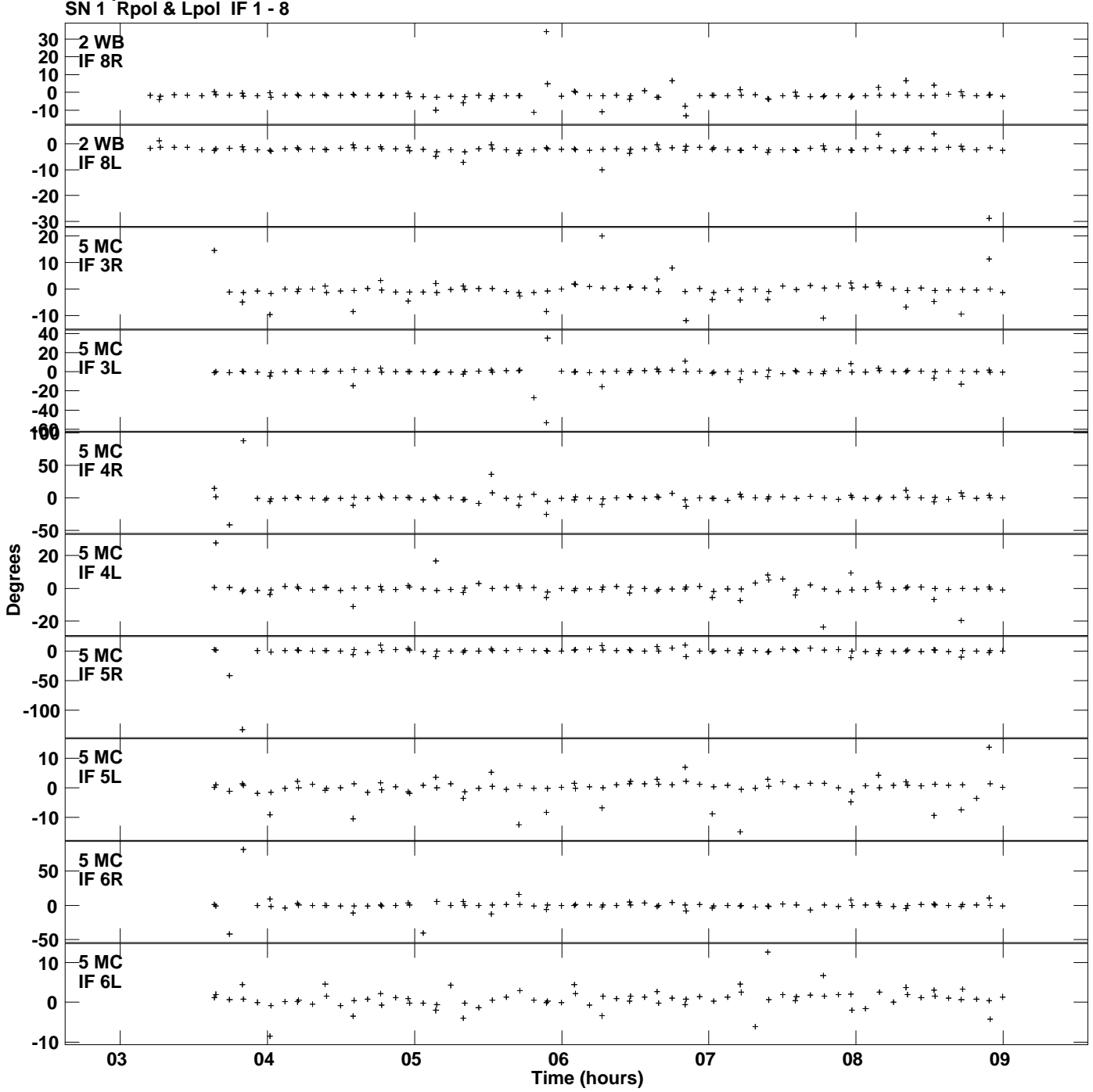

**Gain phs vs UTC time for J1128+5925.MULTI.1 Plot file version 4 created 25-MAR-2014 18:47:32**

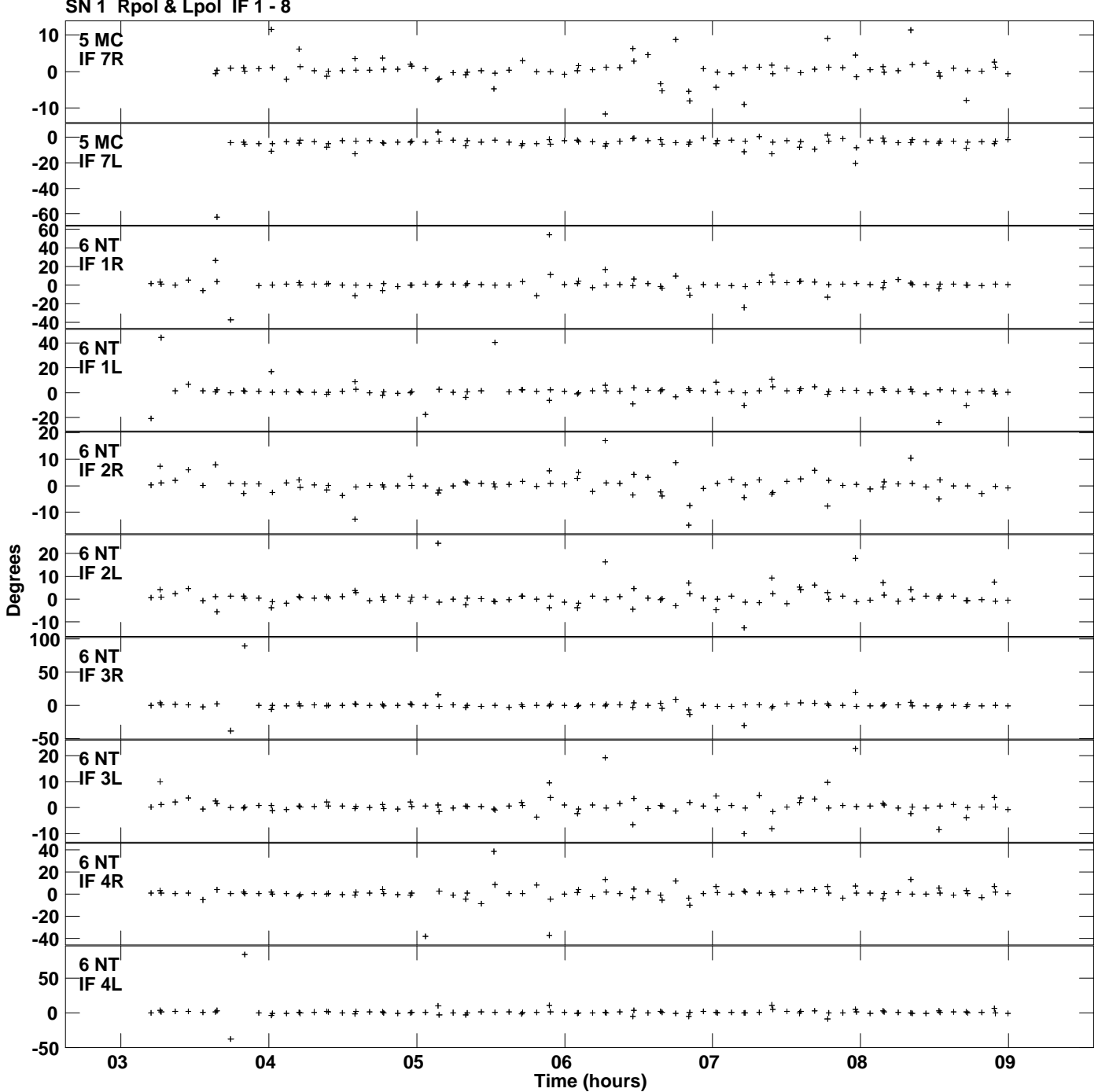

**Gain phs vs UTC time for J1128+5925.MULTI.1 SN 1 Rpol & Lpol IF 1 - 8 Plot file version 5 created 25-MAR-2014 18:47:32**

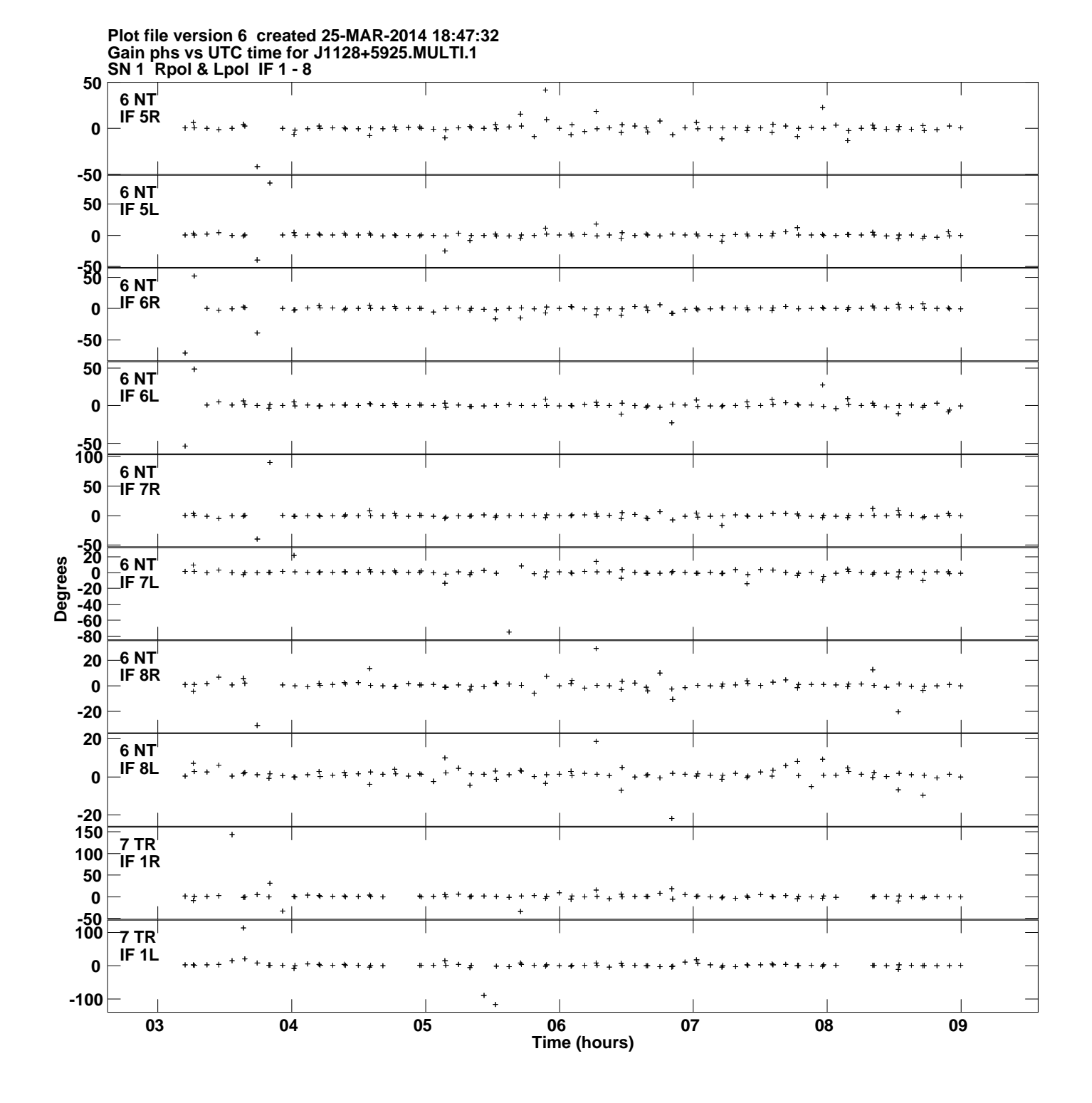

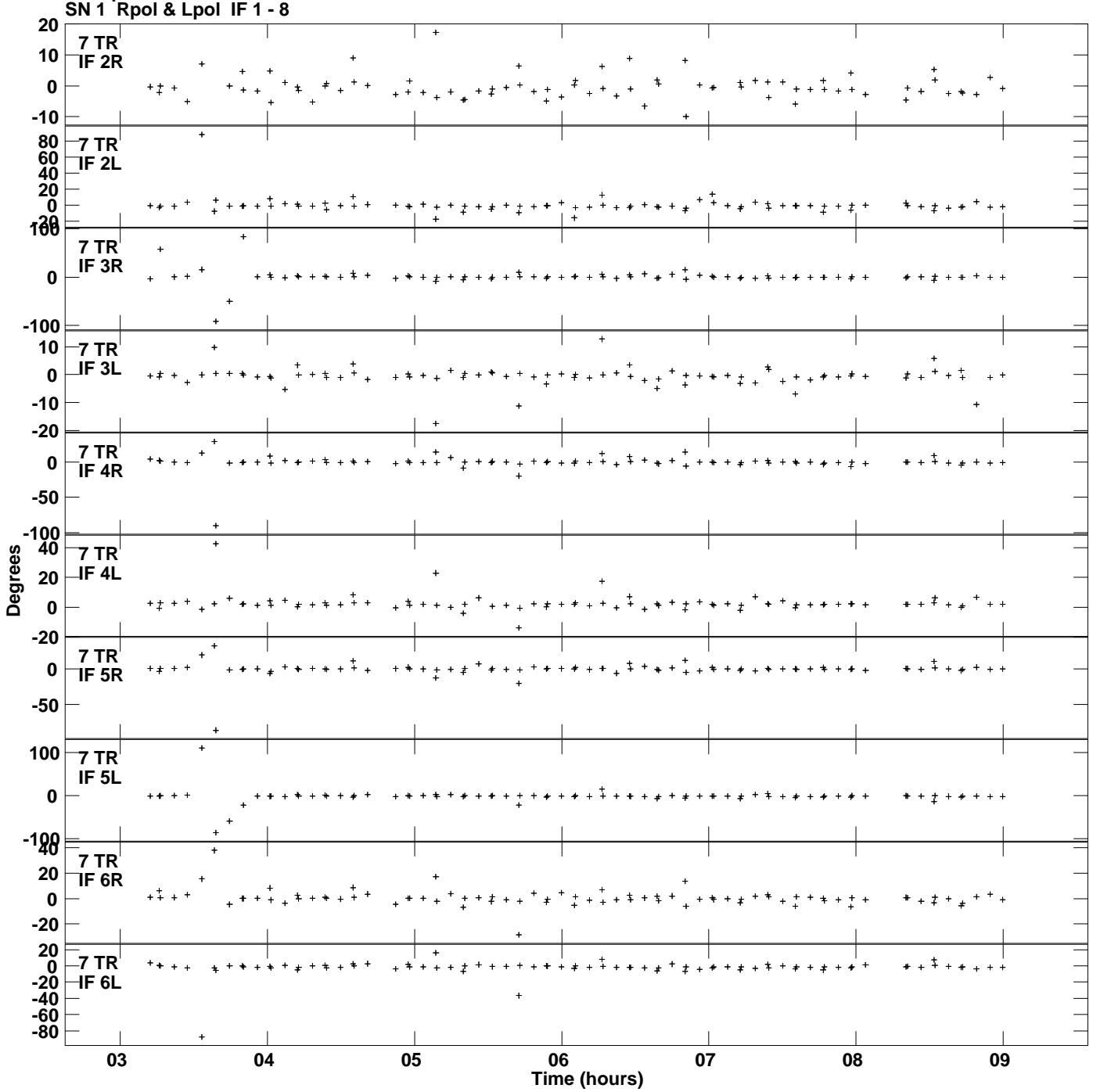

**Gain phs vs UTC time for J1128+5925.MULTI.1 Plot file version 7 created 25-MAR-2014 18:47:32**

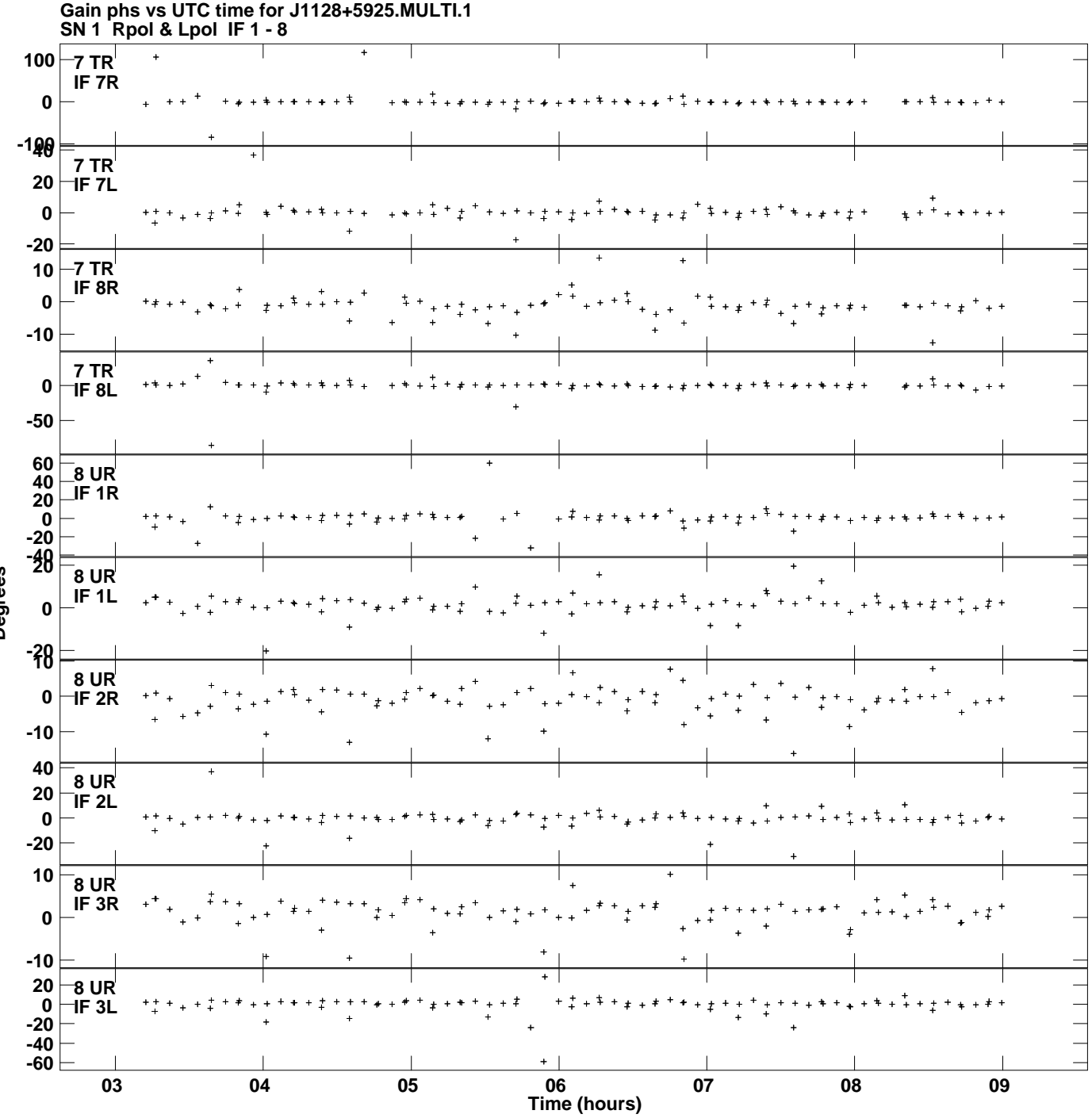

**Plot file version 8 created 25-MAR-2014 18:47:32**

**Degrees**

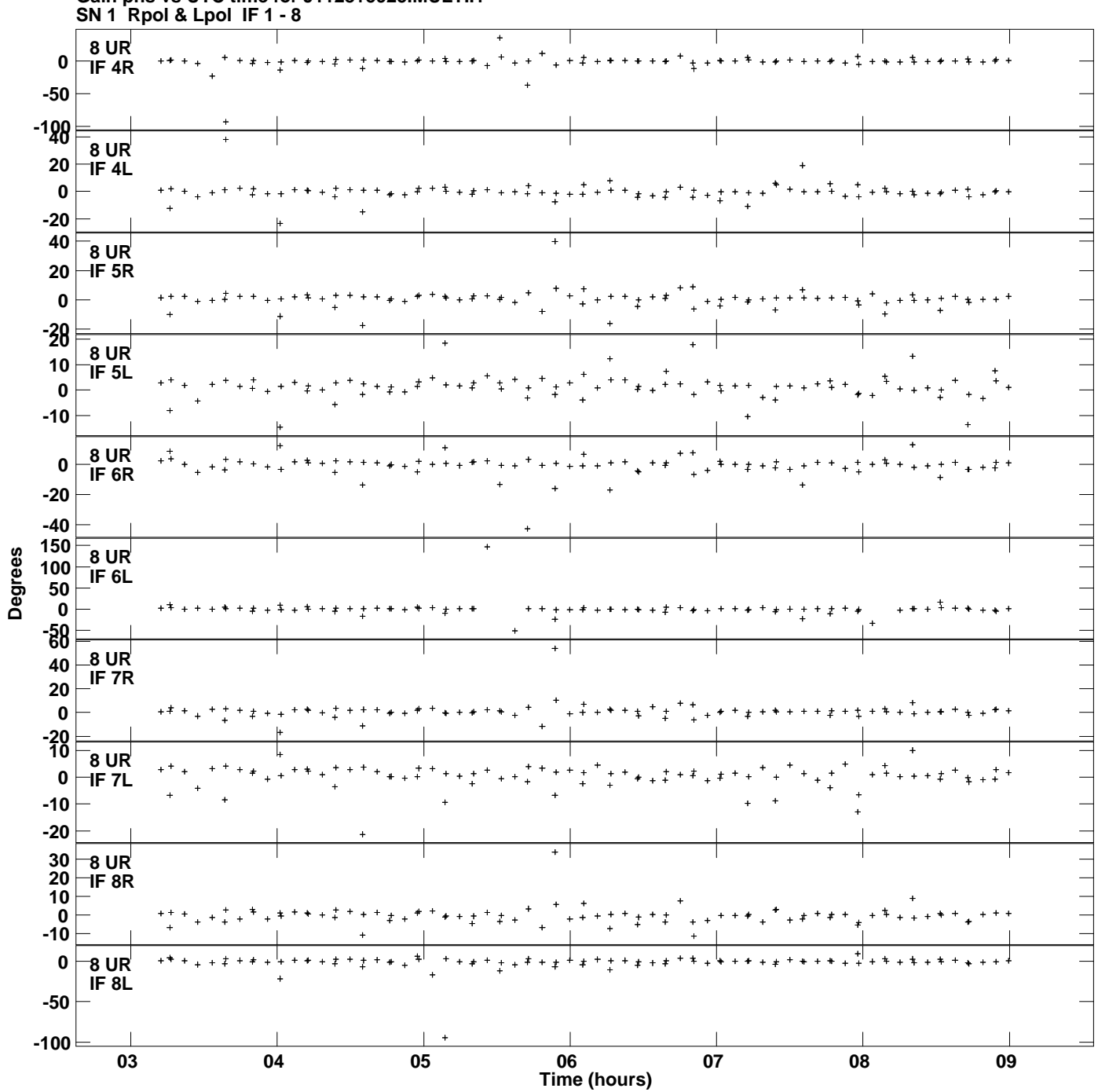

**Gain phs vs UTC time for J1128+5925.MULTI.1 Plot file version 9 created 25-MAR-2014 18:47:32**

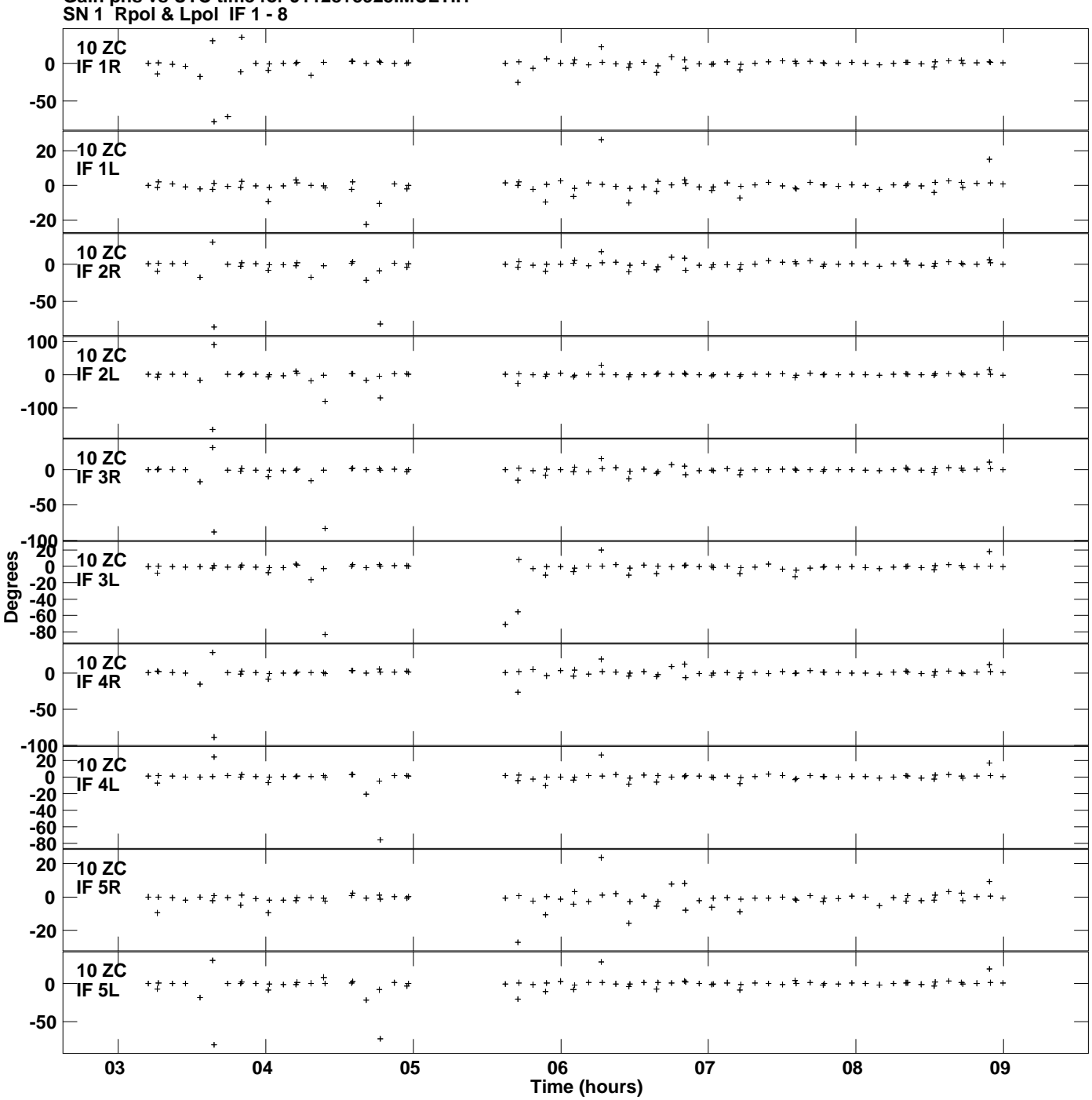

**Gain phs vs UTC time for J1128+5925.MULTI.1 Plot file version 10 created 25-MAR-2014 18:47:32**

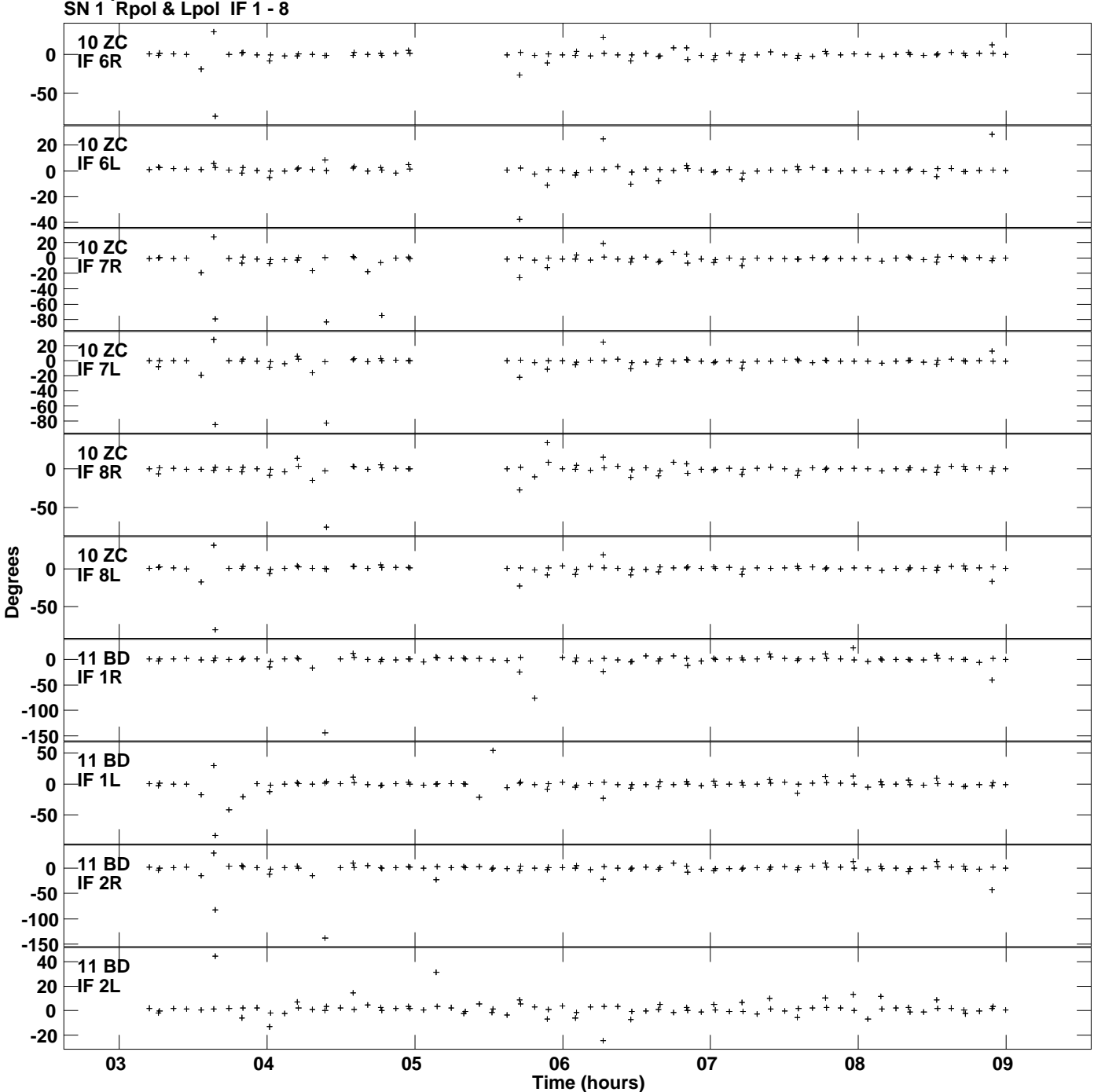

**Gain phs vs UTC time for J1128+5925.MULTI.1 Plot file version 11 created 25-MAR-2014 18:47:32**

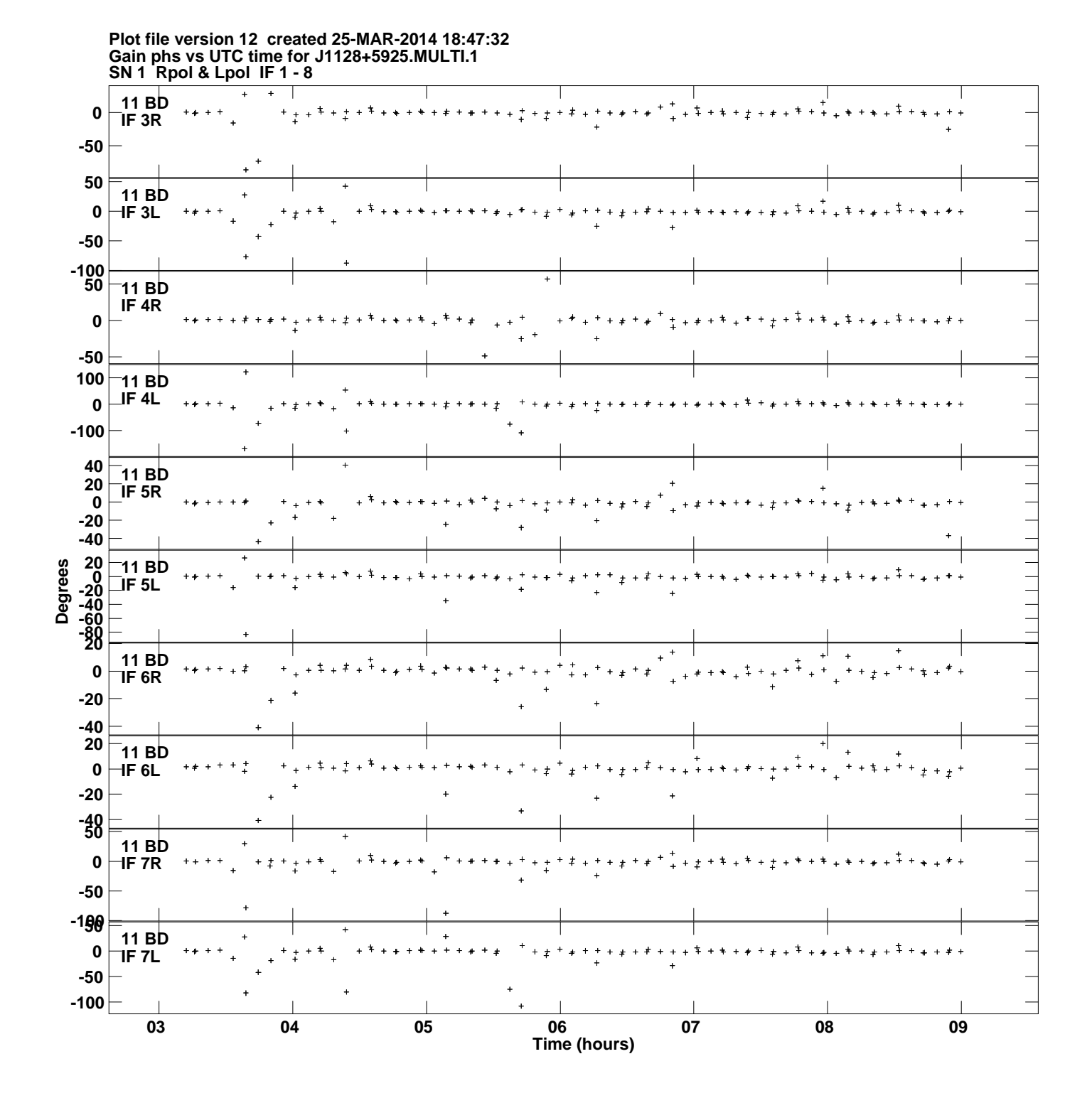

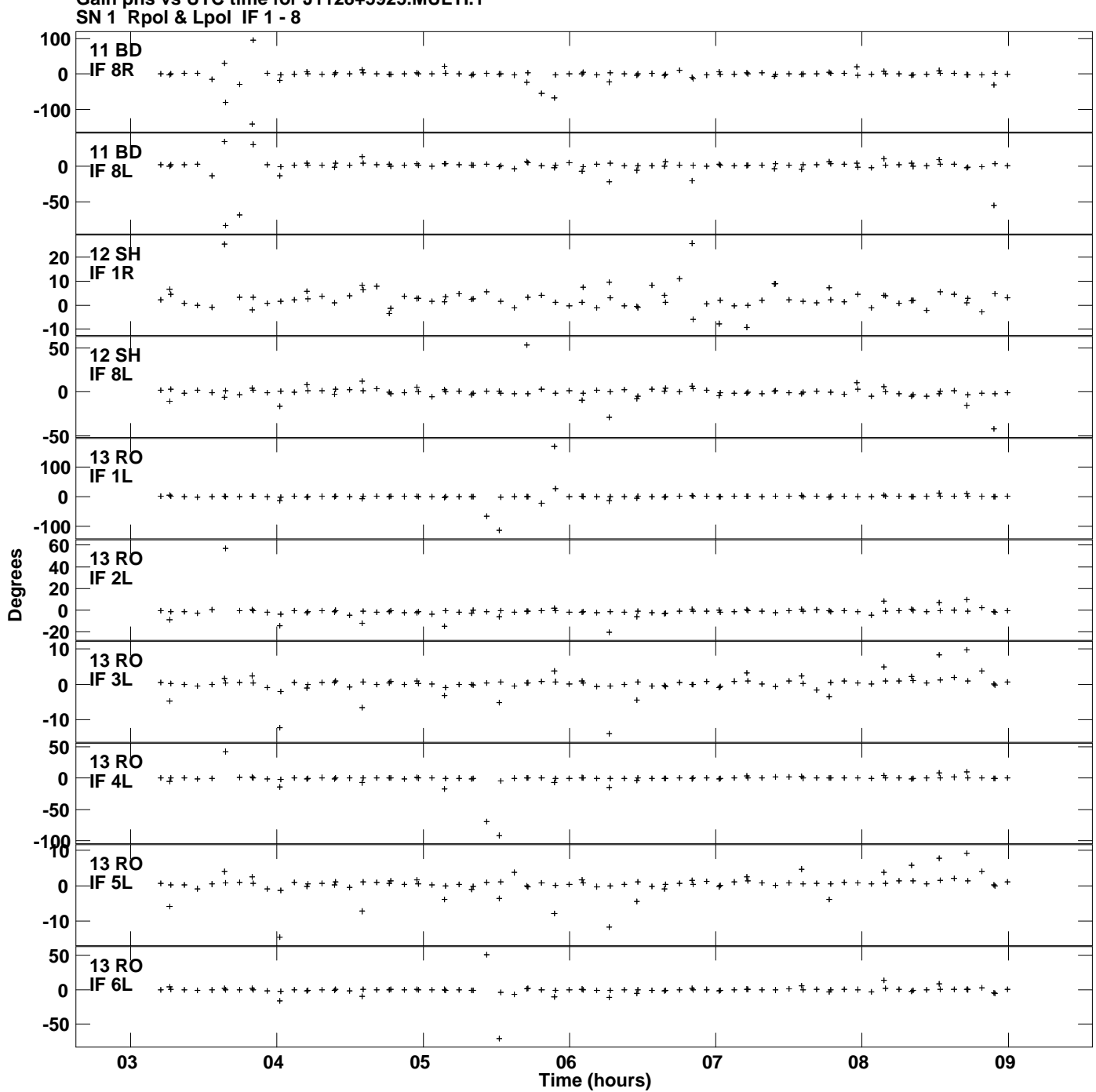

**Gain phs vs UTC time for J1128+5925.MULTI.1 Plot file version 13 created 25-MAR-2014 18:47:32**

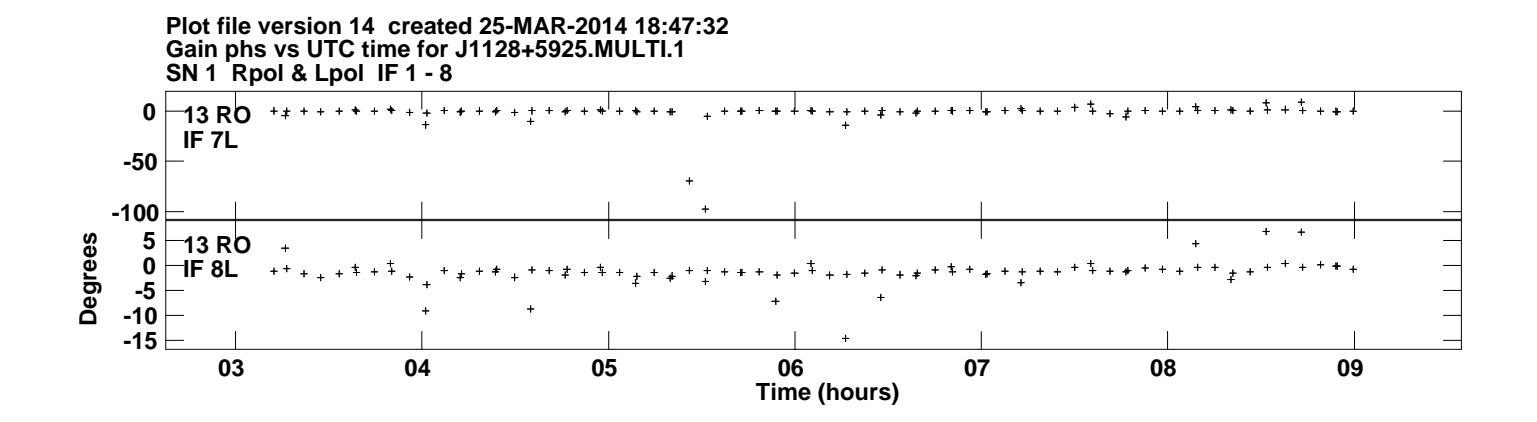